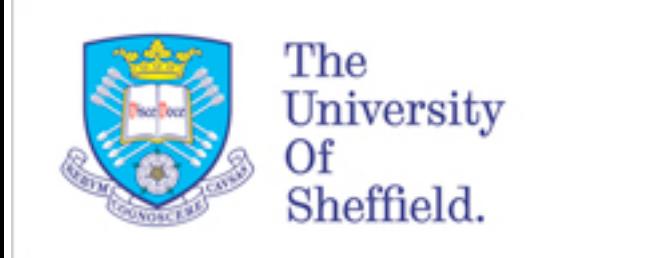

**THE ROYAL SOCIETY** 

# Migrating 4M of C++ to run in multithreaded environment

#### Christos Anastopoulos Royal Society University Research Fellow

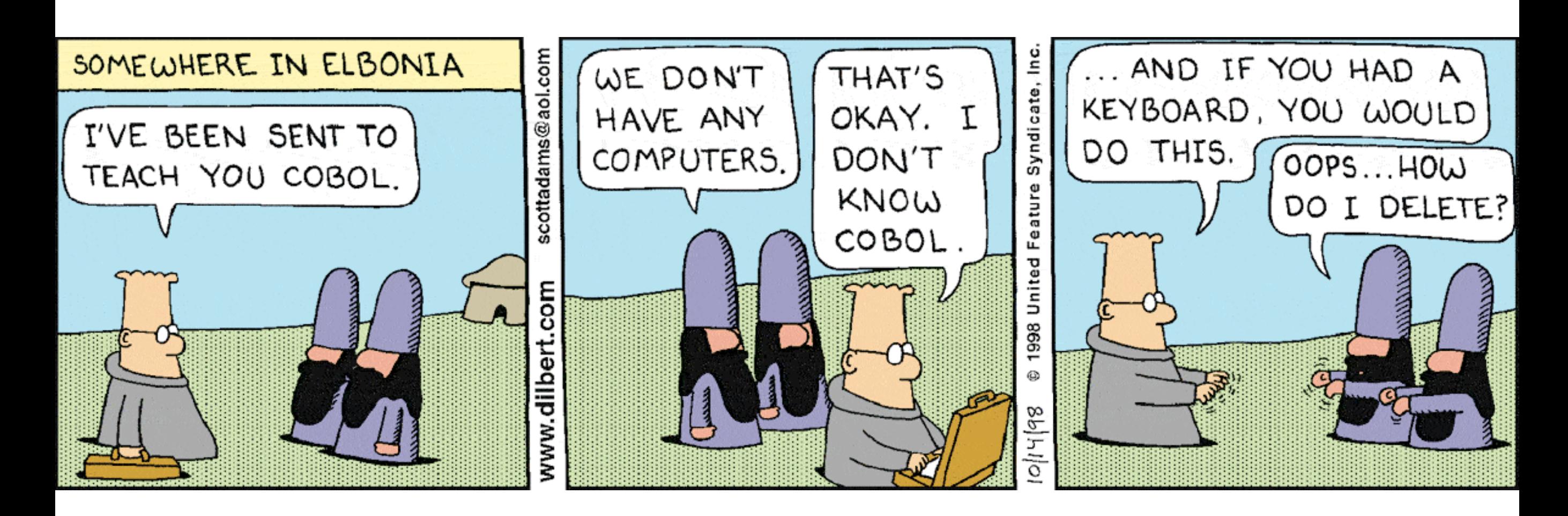

### Where these 4M C++ lines are used?

#### In an experiment like Atlas we reconstruct events.

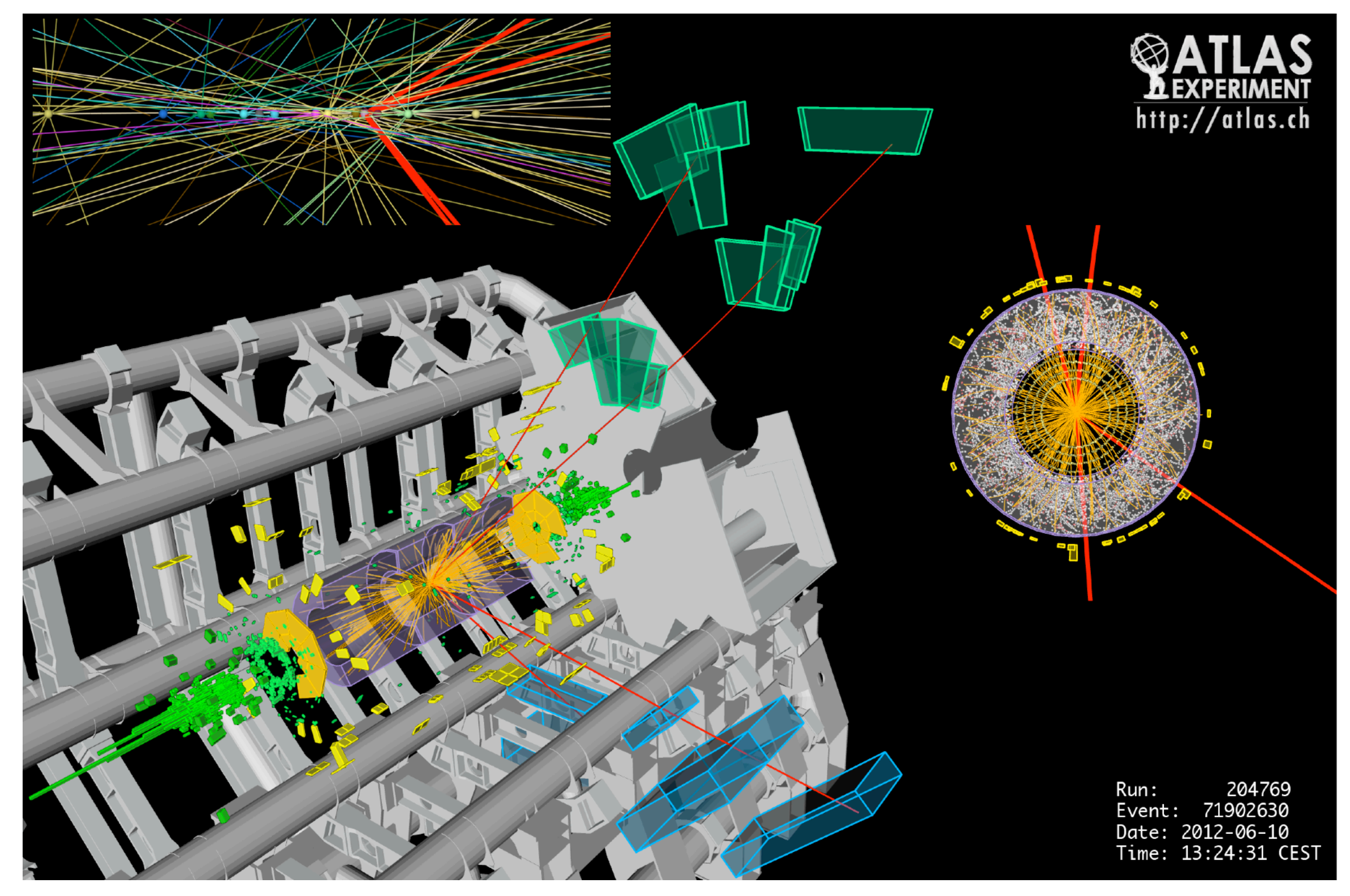

### Where these 4M C++ lines are used?

Broadly speaking, the purpose of this software is to convert the signals in the ATLAS sub-detectors to "particle candidates". These then form the input for all ATLAS analyses and papers.

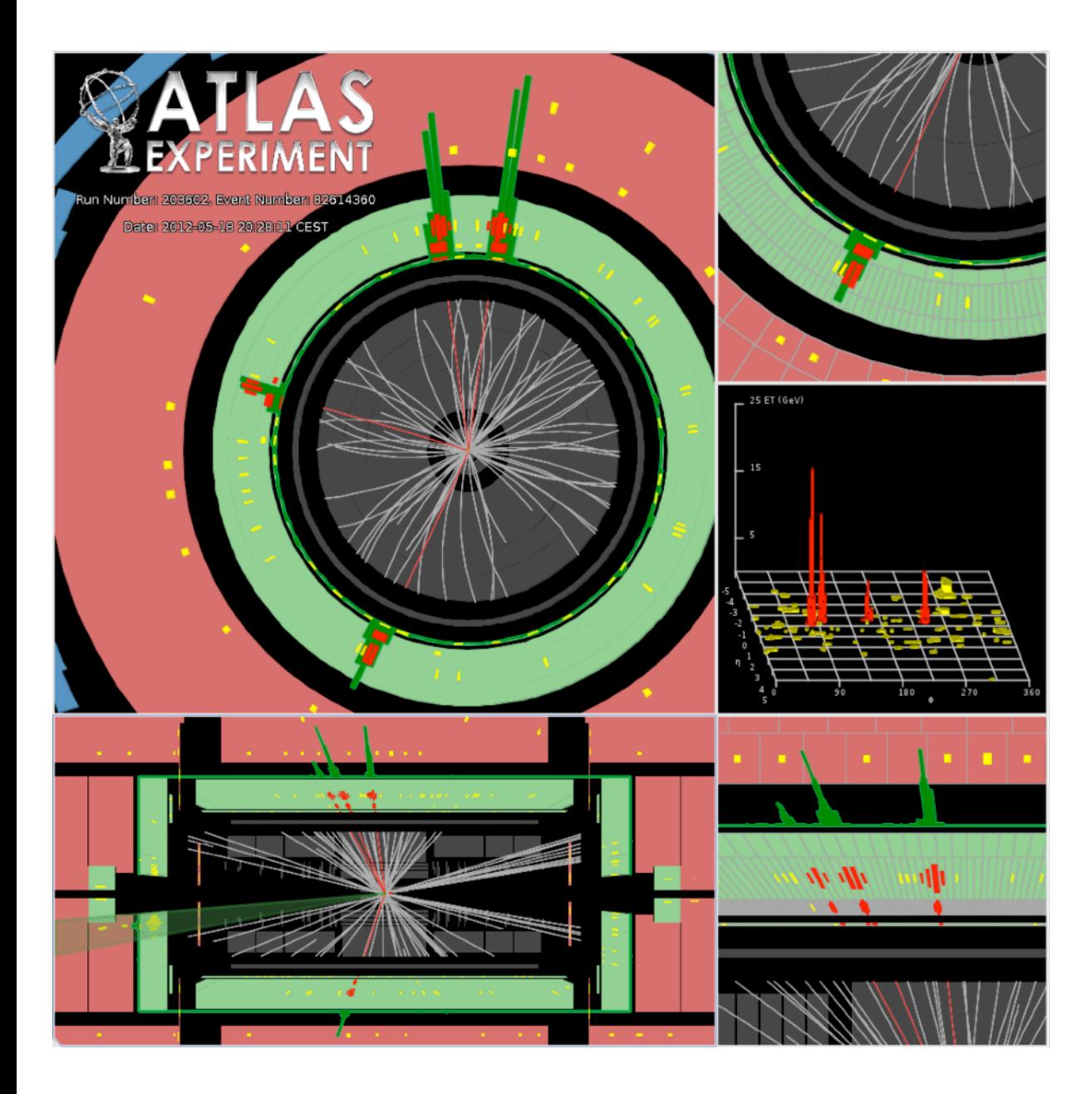

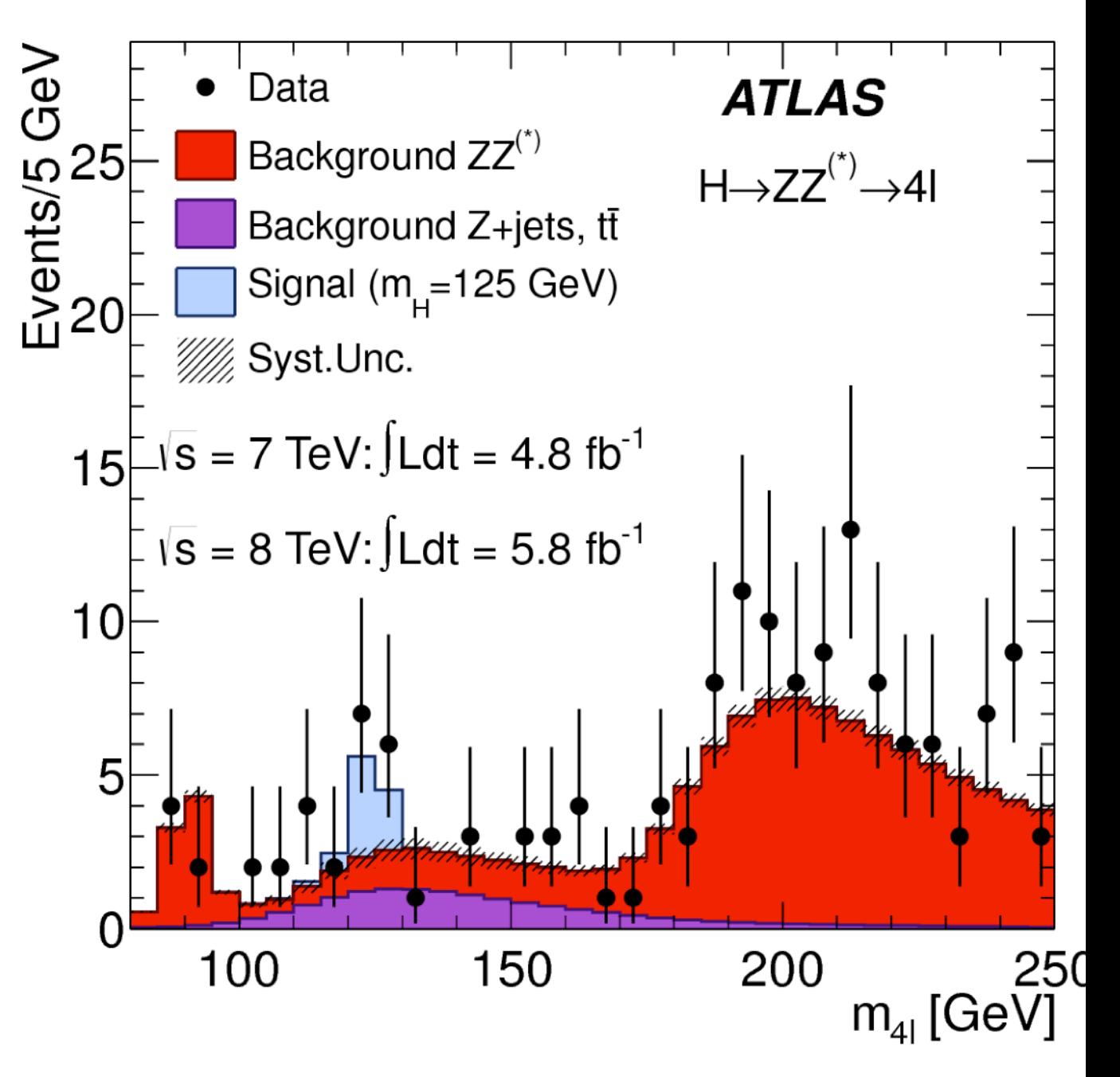

### Where these 4M C++ lines are used?

"Essential" complexity arises from the actual problem we try to solve. Trying to do non trivial "Physics" with a complex detector

"Accidental" complexity arises from the tools, procedures we use to develop and test our code.

Most of the talk will be more on managing "accidental" complexity

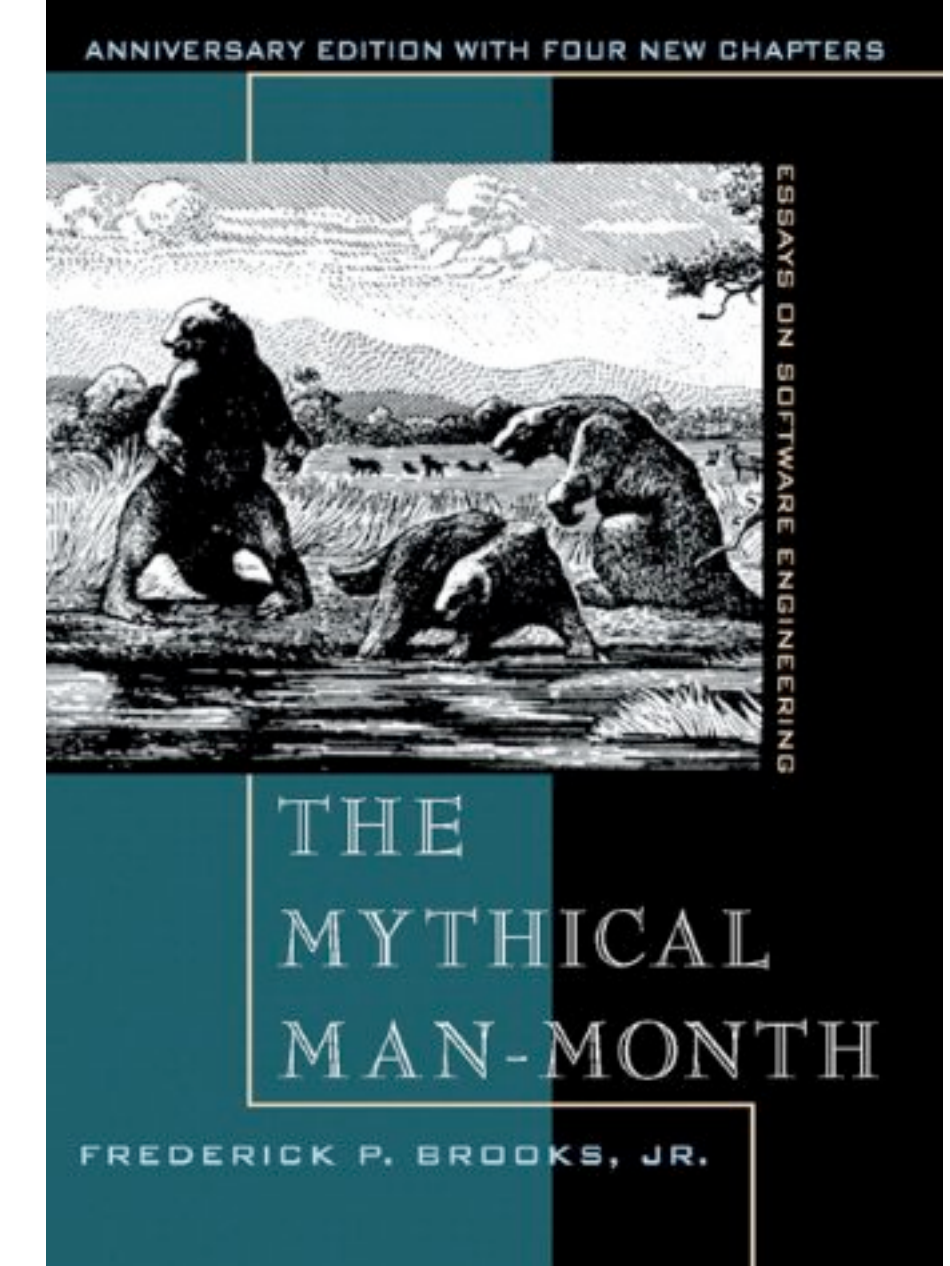

## The ATLAS repository

#### On the 17th December 2018, ATLAS updated the [Athena repository](https://gitlab.cern.ch/atlas/athena) to make it public and open-source.

#### https://gitlab.cern.ch/atlas/athena

atlas > athena

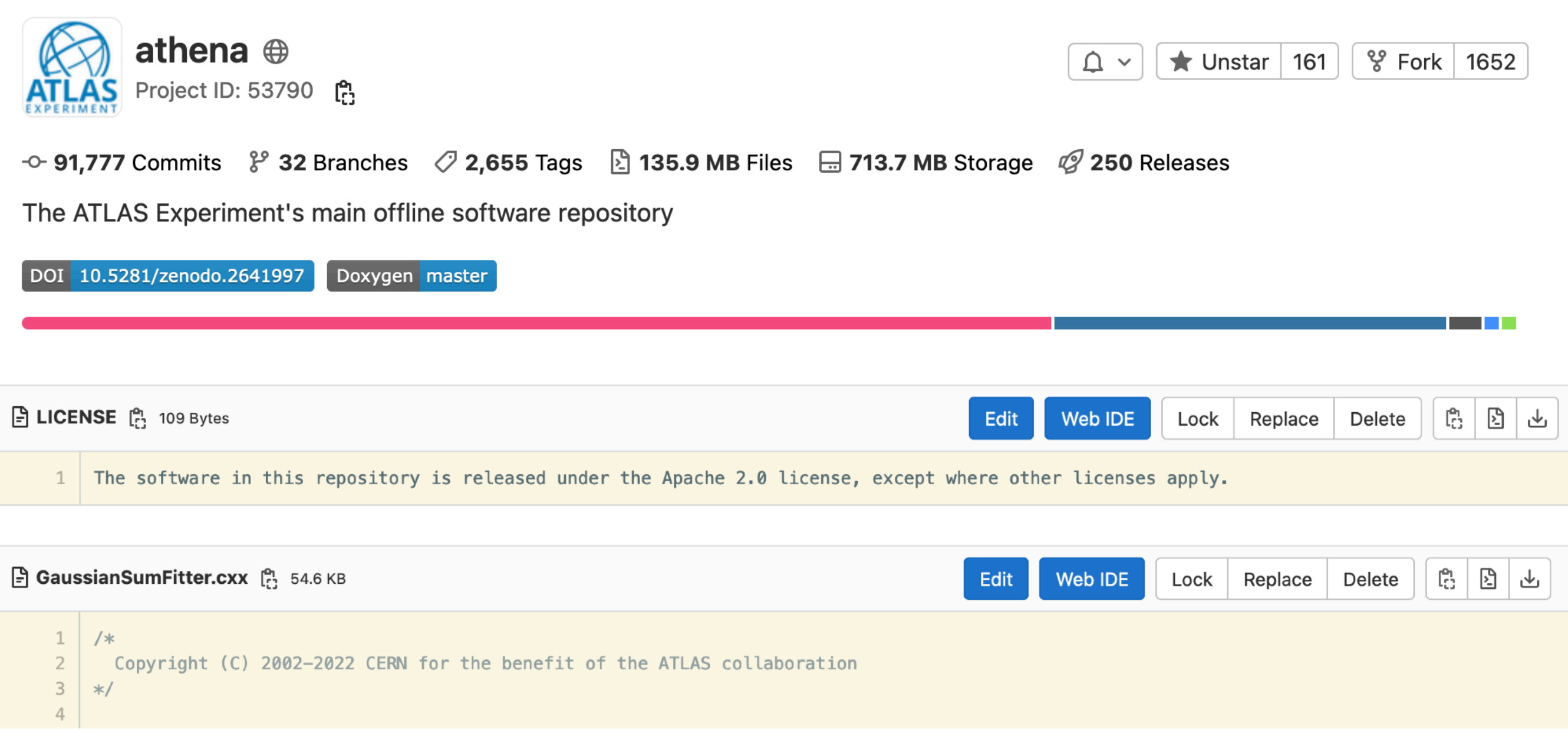

#### C++ is the main language Python is next

#### Programming languages used in this repository

Measured in bytes of code. Excludes generated and vendored code.

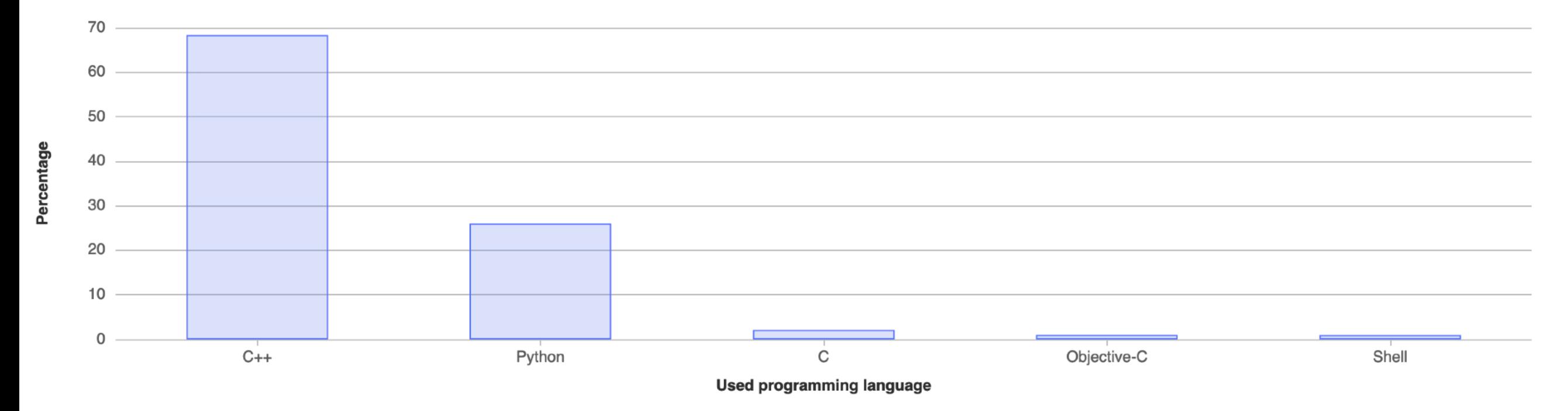

#### Some further info

- Main compiler for production gcc, but we also build with clang.
- Main platform x86-64, we started exploring aarch64
- Build System CMake
- Static checkers include flake8 (python), gcc plugins, clang-tidy, cppcheck, coverity (in-progress)
- Leak checkers/profilers : Valgrind, Callgrind, Vtune …
- Issue/feature tracking via JIRA
- C++ style guide : https://atlas-computing.web.cern.ch/atlas-computing/projects/qa/draft\_guidelines.html

# Time frame

Stable releases used for analysing data, correspond to a particular branch, only bug fixes allowed

The master branch is where we develop new code. We produce "nightly" builds (gcc, clang etc) each day.

The milestone for this talk is the LHC Run-3 data taking period. Starts in  $\sim$  3 months ....

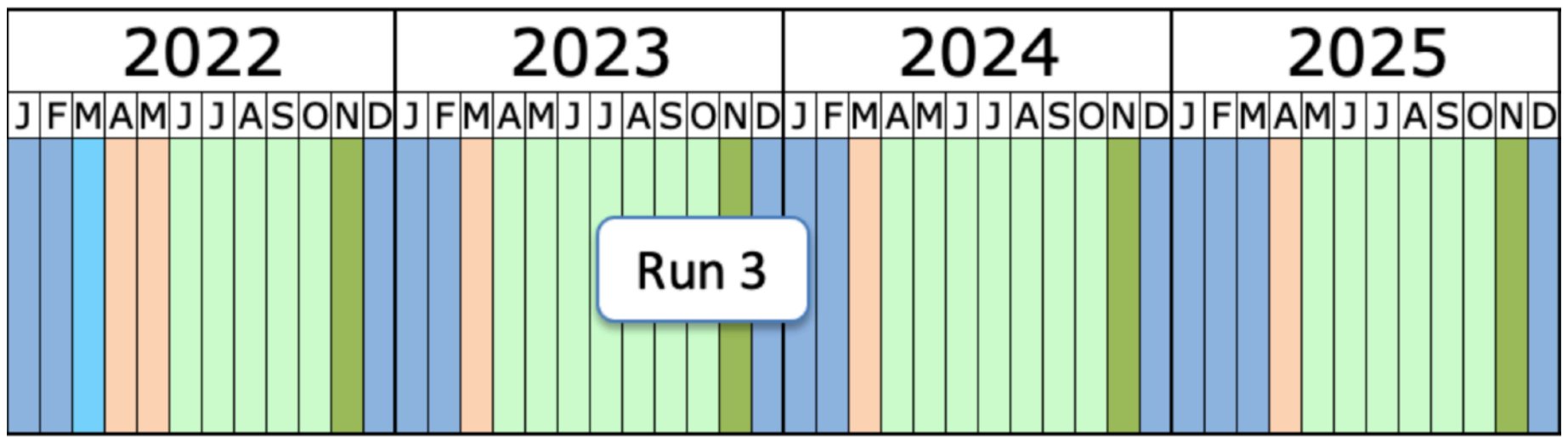

All ATLAS papers to be published in the next few years will use the software discussed.

## Multi threading

Multi-Process (MP) what we were doing,

Optimal usage of the currently available resources meant we had to migrate to Multi-Threading

Fit more "compute" in given resources. Plots showing current status Taken from [here](https://atlas.web.cern.ch/Atlas/GROUPS/PHYSICS/PUBNOTES/ATL-SOFT-PUB-2021-002/).

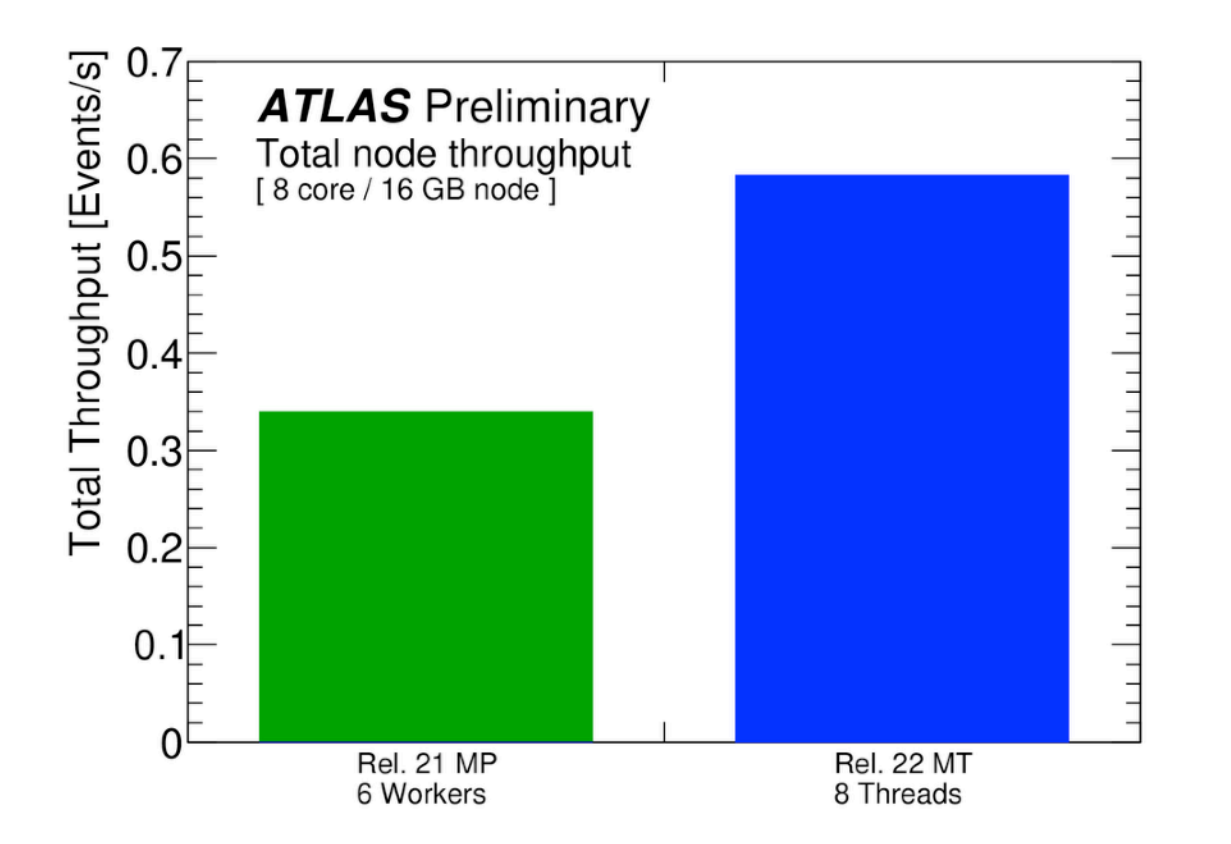

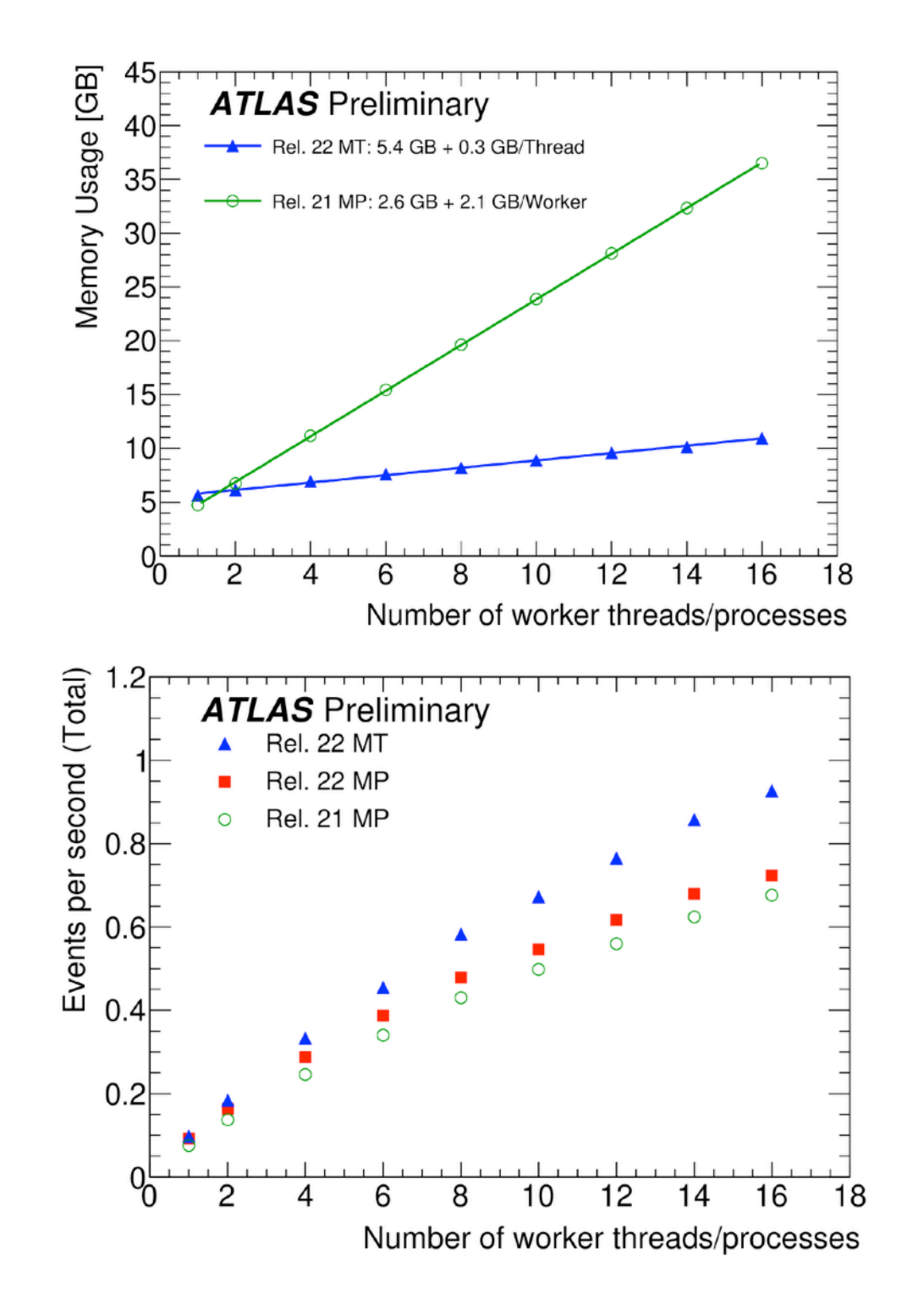

### The problem

Migrate a code base mainly developed with "serial" running in mind Written mainly pre the C++ "threading" model ...

Current estimate is that we touched  $\sim$  1.5 M lines of C++ code ...

*While at the same time ensuring that the "physics" related output is correct and even improved.*

- Merge request code reviews
- Unit tests : Test the output/behaviour of one module on some "mocked" input.
- Integration Tests : Run a few actual events through the full reconstruction chain. Check if number of muons, electrons etc change.
- All part of automated "pipeline". Seems trivial but a huge game changer.

![](_page_9_Picture_5.jpeg)

- AthGeneration: number of compilation errors 0, warnings 0
- AnalysisBase: number of compilation errors 0, warnings 0
- AthAnalysis: number of compilation errors 0, warnings 0
- For experts only: Jenkins output [CI-MERGE-REQUEST-CC7 26032]

- show less

On top of the merge request / Continuous Integration (CI) pipeline.

ATLAS Runtime Testing (ART) : 100s tests running for each "nightly" release (24h turnaround)

Example test output for I vs 8 threads:

test\_recexreco\_art\_q431\_compare1Vs8Threads.sh

3 succeeded T2101 2

Example test distribution that are used for "physics" using high stats sample.

![](_page_10_Figure_7.jpeg)

#### Constant monitoring or cpu/memory metrics  $\sim$  24 h turnaround

![](_page_11_Figure_2.jpeg)

![](_page_11_Figure_3.jpeg)

- On a weekly basis reconstruct a few million of events from different run periods. Catches rare issues on taking unexpected paths
- Floating point exceptions
- Dangling pointers
- Rare race conditions.

The final step "Physics" validation, collaboration wide effort where data produced by the software is used in realistic analysis scenarios.

It is not "continuous" but represents "sign off" points during the development cycle.

- I am pretty convinced that the effort would have failed without this new machinery we started putting in place  $\sim$  2016.
- Code reviews, CI pipeline has been an almost "magic" transformation on the way we develop code.
- Coupled with additional testing meant that we had a concrete view of where we are, the issues we were facing, the effect of any solution.

#### What follows is a couple of examples from personal experience.

![](_page_13_Picture_5.jpeg)

## Irreproducible "Muons"

The issue as described in **Draft MR (closed)** from our software co-ordinator I vs 8 threads

![](_page_14_Figure_2.jpeg)

In lay terms :

The fitter used for muon trajectories was giving different outputs > 1 threads. Telltale mark of MT hostile code.

## Irreproducible "Muons"

#### I would probably not have even attempted this without our testing. As I would be effectively touching a critical piece of code "blind". [MR](https://gitlab.cern.ch/atlas/athena/-/merge_requests/39573)

![](_page_15_Picture_2.jpeg)

@rosati, @nkoehler, @wleight is what I kind of had in mind if we want to start understanding the iPat fitter in MT and try to make it behave a bit better, in the sense of the full call chain passing ATLAS\_CHECK\_THREAD\_SAFETY etc ...

- Tier0 tests seem to fine (which is a bit of suprise in some sense ...)  $\%$  RunTier0Tests.log
- Make iPatFitterUtils pass the ATLAS thread safety checker
- Update iPatFitter.

The main ideas

- remove mutable,
- try to be const correct,
- remove "global" state (fitMatrix was acting like a COMMON BLOCK in my best description)
- remove "internal" state to a struct FitProcedure::Cache following the by now usual trick, at least the one used in Gx2 and GSF to avoid synchronisation.
- In the process also add some more unique\_ptr usage.
- I had to touch / read a few place so had to also consistently format the code to be able to go through ...

#### In less than a week we knew the answer.

Edward Moyse @emoyse · 1 year ago

Wow. This really seems to fix a lot of irreproducibilities - well done Christos!

 $\ddot{.}$ 

 $\Box$ 

Owner

 $(\cup)$ 

### "Trivial" changes to interfaces

#### Cases where one needs to touch an interface. Many clients. Example [MR](https://gitlab.cern.ch/atlas/athena/-/merge_requests/49663)

![](_page_16_Picture_2.jpeg)

atlas > athena > Merge requests > 149663

Merged Created 1 month ago by Christos Anastopoulos Developer

#### IExtrapolator rm legacy / fallback Event Context unaware methods

Overview 11 Commits 3 Pipelines 3 Changes 93 **h** 93 files +1293 -1351 xpand all files  $@ \arrow$ 均 Compare | master  $\sim$ and latest version  $\sim$ Developer ATLAS Robot @atlasbot · 1 month ago CI Result FAILURE (hash f4e98ab0) **AthSimulation** Athena **AthGeneration AnalysisBase AthAnalysis DetCommon** CI more or less tells if you forgot  $\blacktriangledown$  $\blacktriangledown$  $\overline{\mathbf{v}}$  $\overline{\mathbf{v}}$  $\overline{\checkmark}$  $\blacktriangledown$ externals something.  $\overline{\checkmark}$  $\overline{\checkmark}$  $\blacktriangledown$  $\overline{\mathbf{v}}$  $\overline{\mathbf{v}}$  $\blacktriangledown$ cmake  $\mathbf O$  $\blacktriangledown$ ⊽  $\blacktriangledown$  $\blacktriangledown$  $\blacktriangledown$ make  $\blacktriangledown$  $\blacktriangledown$ ⊽  $\blacktriangledown$  $\blacktriangledown$  $\blacktriangledown$ required tests  $\overline{\checkmark}$  $\overline{\checkmark}$  $\blacktriangledown$  $\blacktriangledown$  $\blacktriangledown$  $\blacktriangledown$ optional tests

![](_page_16_Picture_8.jpeg)

### The rise of the "robots"?

#### We consider using more clang-tidy in out work flow. Example of using modernize-replace-auto-ptr to enforce out "style-guide"

atlas > athena > Merge requests > !31570

Merged Created 1 year ago by Christos Anastopoulos Developer

#### auto\_ptr to unique\_ptr (5) ATLASRECTS-5296

**Overview 3** Commits 2 Pipelines 1 Changes 69

auto\_ptr to unique\_ptr ATLASRECTS-5296

Edit

## **Conclusions**

The ATLAS collaboration is at the end of long development cycle for its Run-3 software

This included a significant technical component of migrating to Multi-threading

Personally, not sure I could even contemplate how we would have managed this without rigorous development and testing procedures.

For the Physics you will need to keep an eye for upcoming Run-3 results.

# τέλος

![](_page_19_Picture_1.jpeg)

# Backup

![](_page_21_Picture_1.jpeg)

 $\mathbf{r}$ 

Figure 2: An example of multithreaded execution in AthenaMT. Four threads are shown, each corresponding to one row. Different events are shown with different colours, and different algorithms are shown with different shapes. The algorithms are executed as soon as their input data are available and a thread is free. (Image: ATLAS Collaboration/CERN)

![](_page_22_Figure_0.jpeg)

Event processing in AthenaMT:

- Each event is a different color  $\bullet$
- Each shape is a different algorithm  $\bullet$
- T1-T4: threads  $#1-4$  $\bullet$

![](_page_23_Figure_0.jpeg)

![](_page_23_Figure_1.jpeg)